Министерство науки и высшего образования Российской Федерации

Федеральное государственное бюджетное образовательное учреждение высшего образования «Комсомольский-на-Амуре государственный университет»

## УТВЕРЖДАЮ

Декан факультета энергетики и управления (наименование факультета) А.С. Гудим (подпись, ФИО) «\_\_\_\_»\_\_\_\_\_\_\_\_\_\_\_\_\_\_\_ 2023 г.

## **РАБОЧАЯ ПРОГРАММА ДИСЦИПЛИНЫ**

## **Компьютерное управление экспериментом и оборудованием**

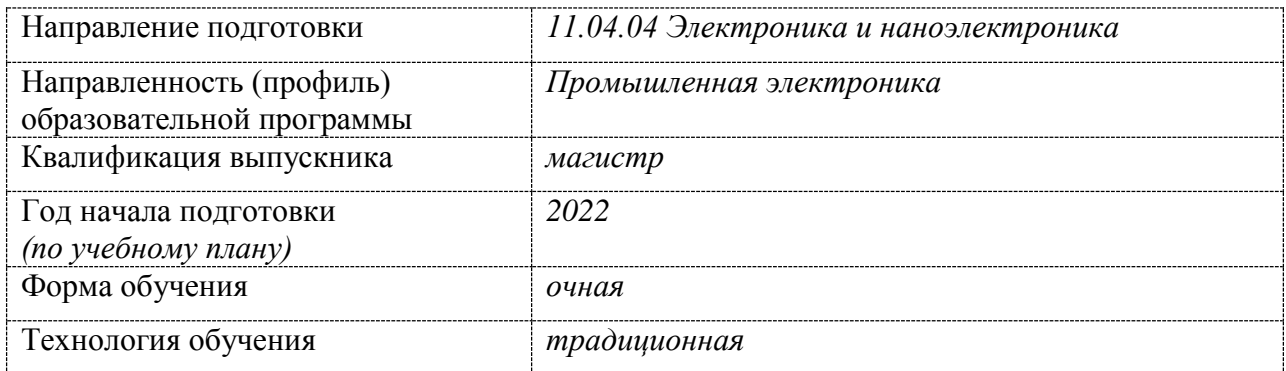

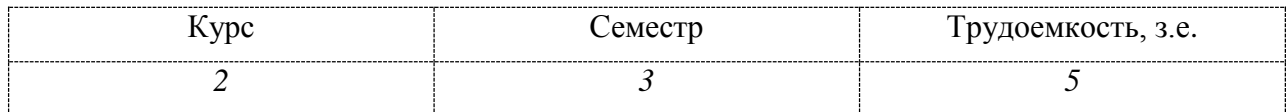

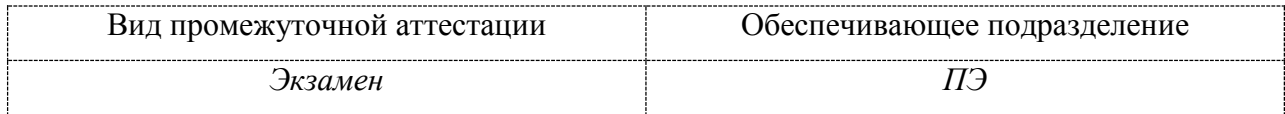

Комсомольск-на-Амуре 2023

## Разработчик рабочей программы:

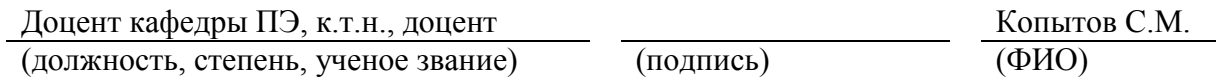

## СОГЛАСОВАНО:

Заведующий кафедрой ПЭ Гарантина Н.Н.

(наименование кафедры) (подпись) (ФИО)

### **1 Общие положения**

Рабочая программа дисциплины «Компьютерное управление экспериментом и оборудованием» составлена в соответствии с требованиями федерального государственного образовательного стандарта, утвержденного приказом Министерства образования и науки Российской Федерации № 959 от 22.09.2017, и основной профессиональной образовательной программы подготовки «Промышленная электроника» по направлению 11.04.04 Электроника и наноэлектроника.

Практическая подготовка реализуется на основе:

Профессиональный стандарт 40.035 «Инженер-конструктор аналоговых сложнофункциональных блоков». Обобщенная трудовая функция: D. Сопровождение работ по проекту, контроль требований технического задания на аналоговый СФ-блок и отдельные аналоговые блоки.

ТФ 3.4.5 «Разработка аналоговой поведенческой модели всего СФ-блока и отдельных блоков с учетом физических ограничений». НУ-1 «Разрабатывать блоки, выполняющие заданную аналоговую (импульсную) функцию и заданный интерфейс обмена данными с системой».

ТФ 3.4.6 «Компьютерное моделирование и верификация поведенческой модели всего СФ-блока и отдельных блоков». НУ-1 «Верифицировать разрабатываемый аналоговый СФ-блок, добиваясь при этом выполнения требований первичного технического задания».

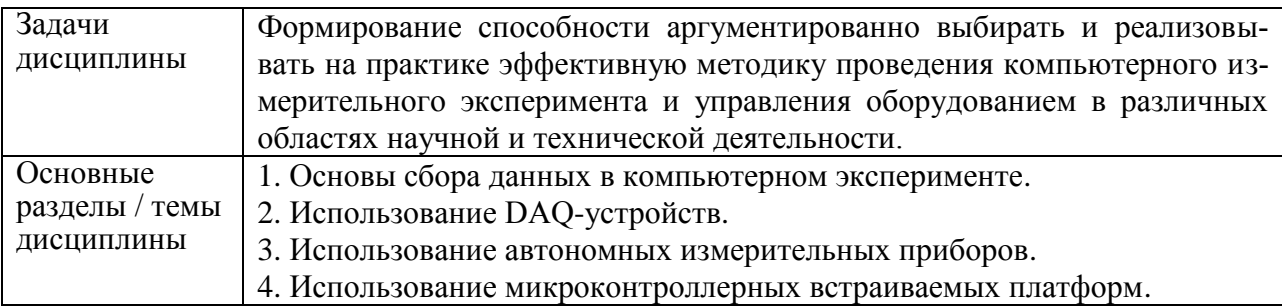

#### **2 Перечень планируемых результатов обучения по дисциплине (модулю), соотнесенных с индикаторами достижения компетенций**

Процесс изучения дисциплины «Компьютерное управление экспериментом и оборудованием» направлен на формирование следующих компетенций в соответствии с ФГОС ВО и основной образовательной программой (таблица 1):

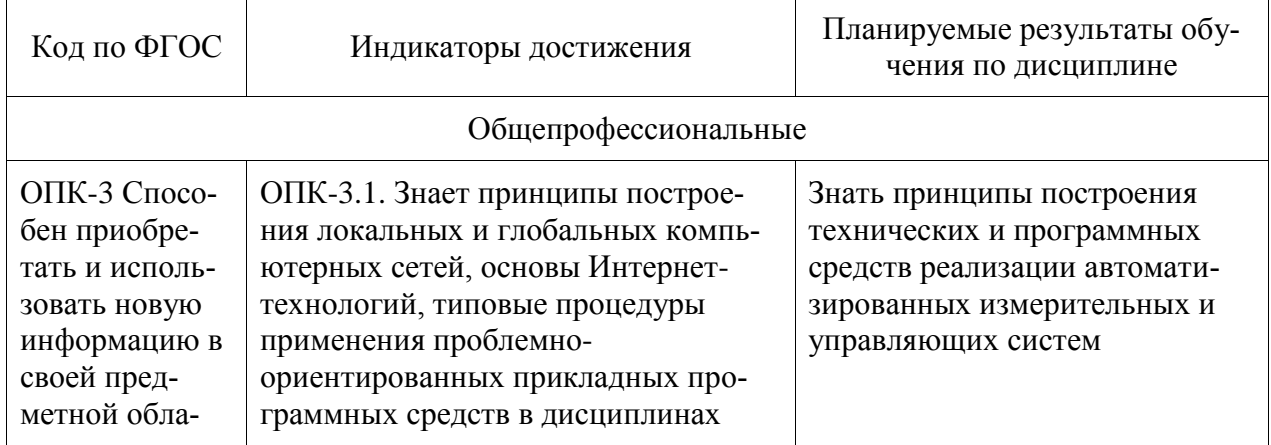

Таблица 1 – Компетенции и индикаторы их достижения

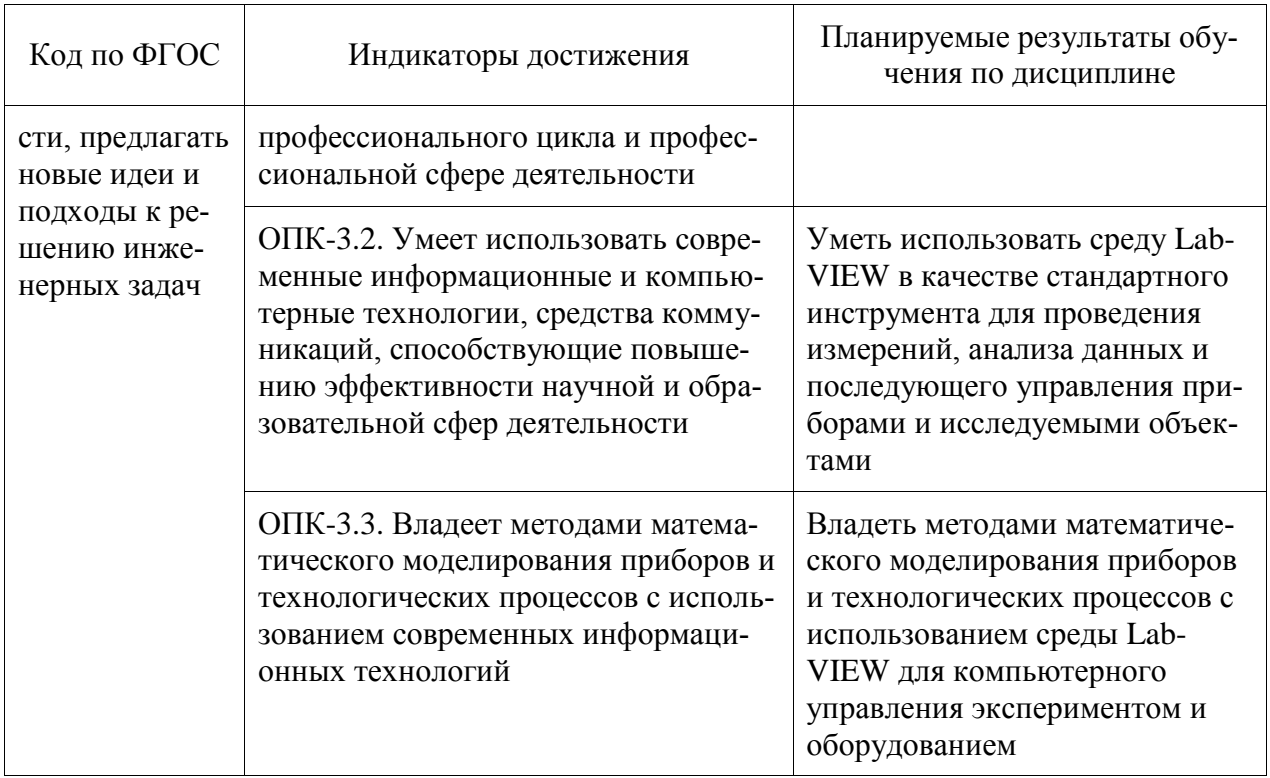

#### 3 Место дисциплины (модуля) в структуре образовательной программы

Дисциплина «Компьютерное управление экспериментом и оборудованием» изучается на 2 курсе в 3 семестре.

Дисциплина входит в состав блока 1 «Дисциплины (модули)» и относится к обязательной части.

Для освоения дисциплины необходимы знания, умения, навыки и опыт практической деятельности, сформированные в процессе изучения дисциплин «Разработка и моделирование SoC систем», «Аппаратно-программные комплексы в научных исследованиях», «Отладочные средства микропроцессорных систем» и учебной практики (научноисследовательской работы).

Знания, умения и навыки, сформированные при изучении дисциплины «Компьютерное управление экспериментом и оборудованием», будут востребованы при полготовке ВКР

Дисциплина «Компьютерное управление экспериментом и оборудованием» частично реализуется в форме практической подготовки. Практическая подготовка организуется путем проведения лабораторных работ.

Входной контроль не проводится.

#### 4 Объем дисциплины (модуля) в зачетных единицах с указанием количества академических часов, выделенных на контактную работу обучающихся с преподавателем (по видам учебных занятий) и на самостоятельную работу обучающихся

Общая трудоемкость (объем) дисциплины составляет 5 з.е., 180 акад. час. Распределение объема дисциплины (модуля) по видам учебных занятий представлено в таблице 2.

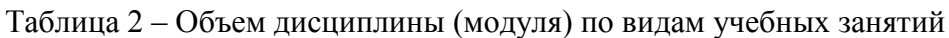

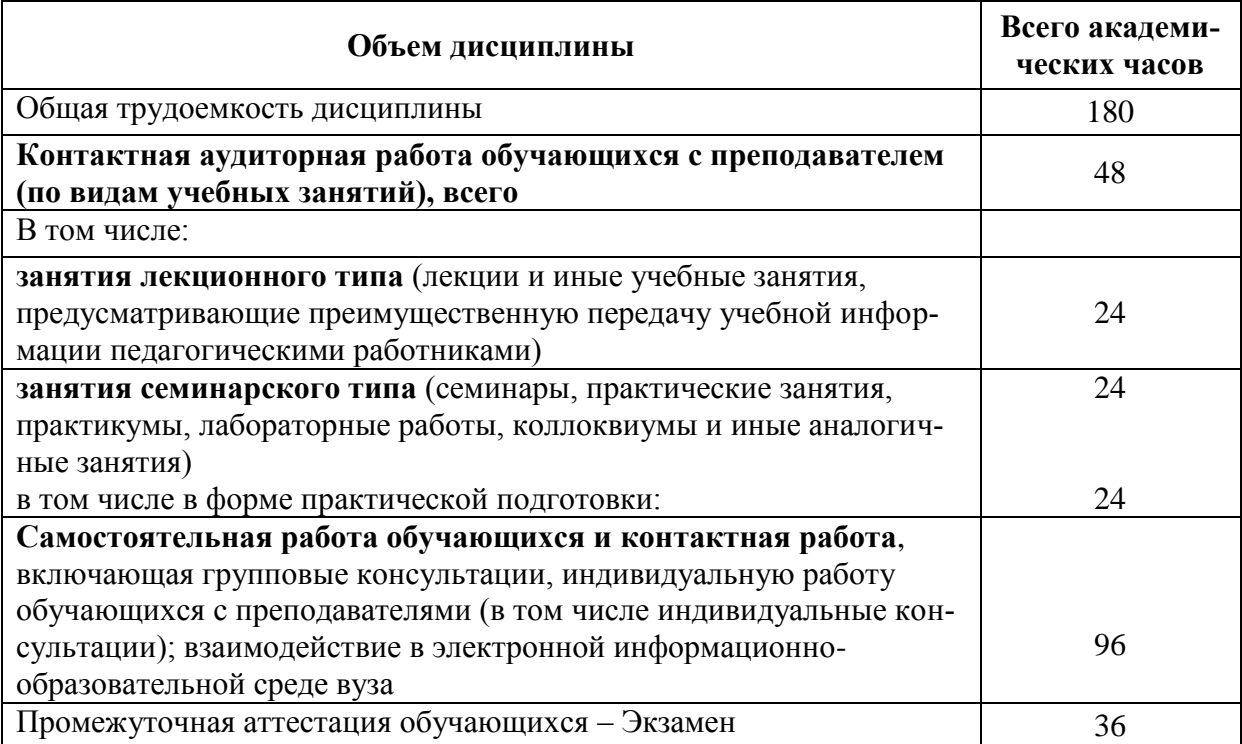

## **5 Содержание дисциплины (модуля), структурированное по темам (разделам) с указанием отведенного на них количества академических часов и видов учебной работы**

Таблица 3 – Структура и содержание дисциплины (модуля)

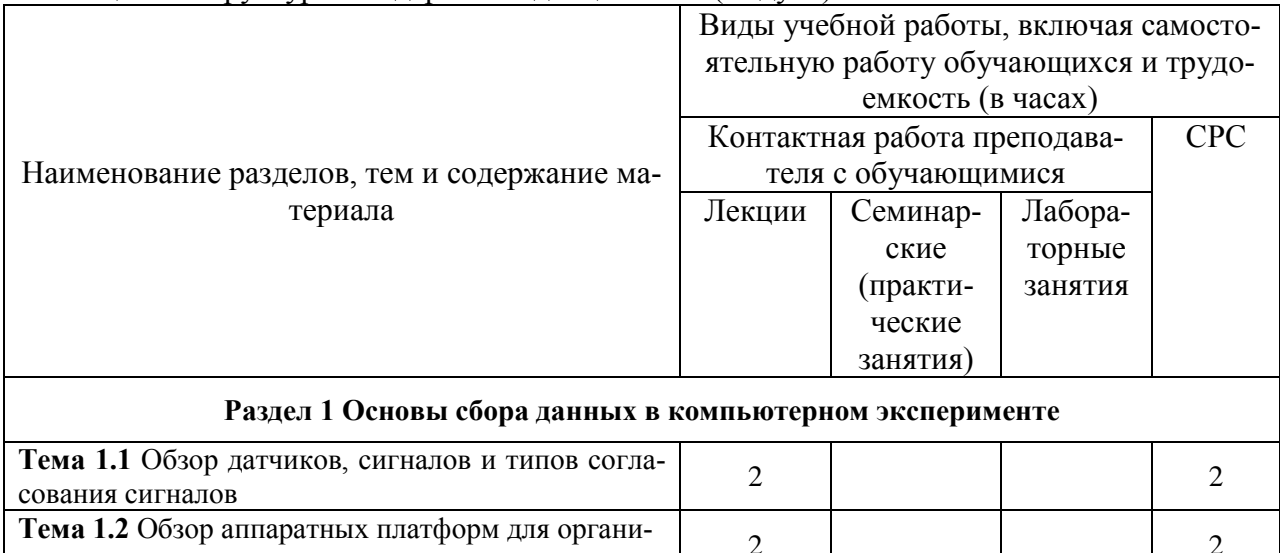

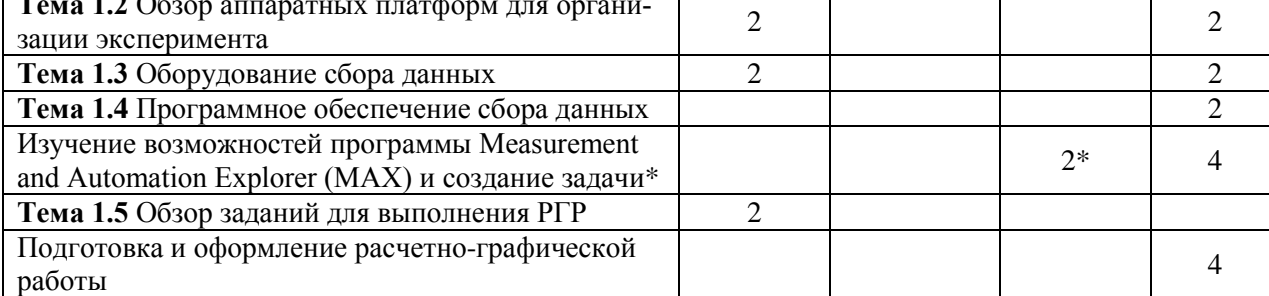

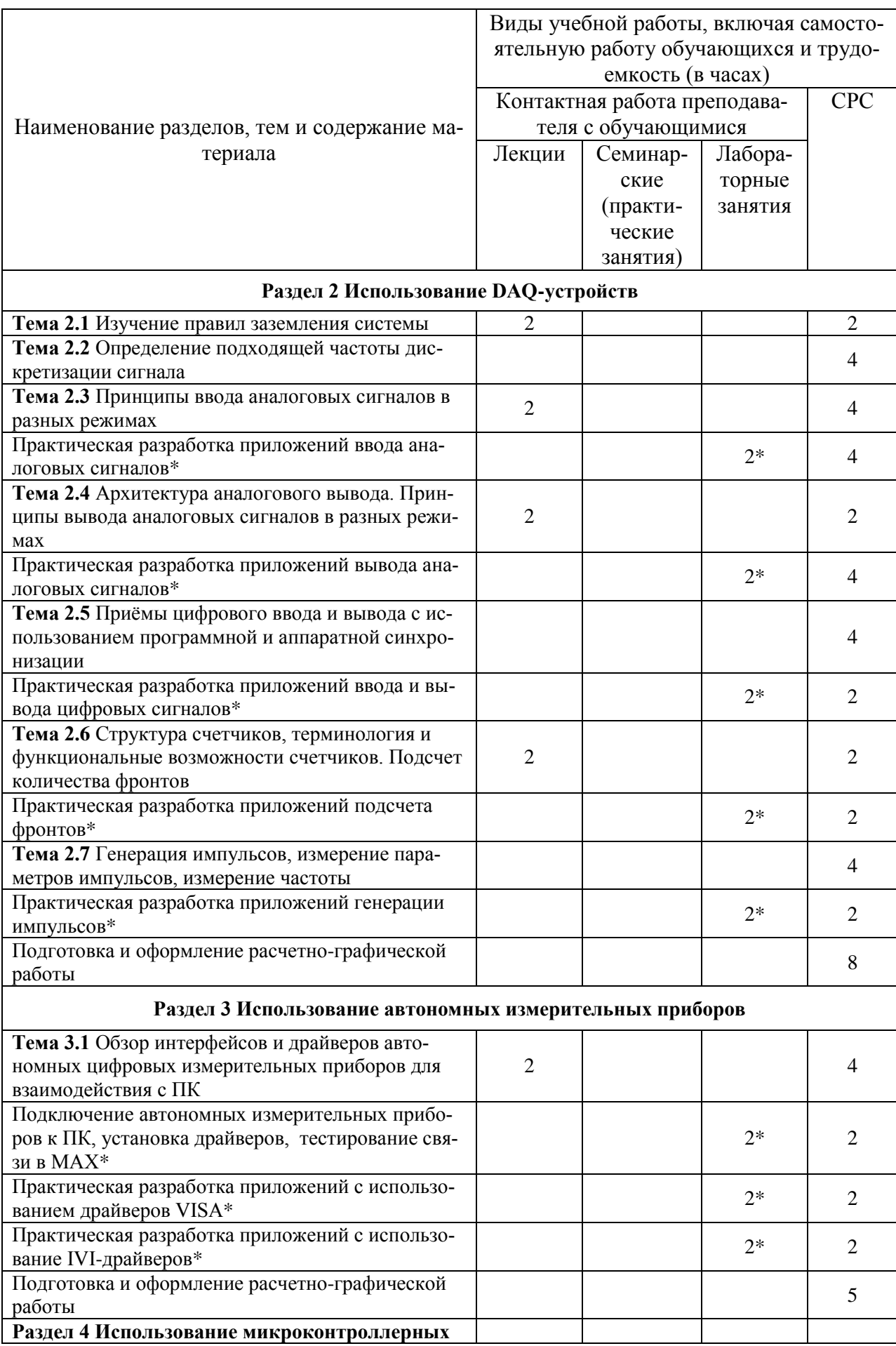

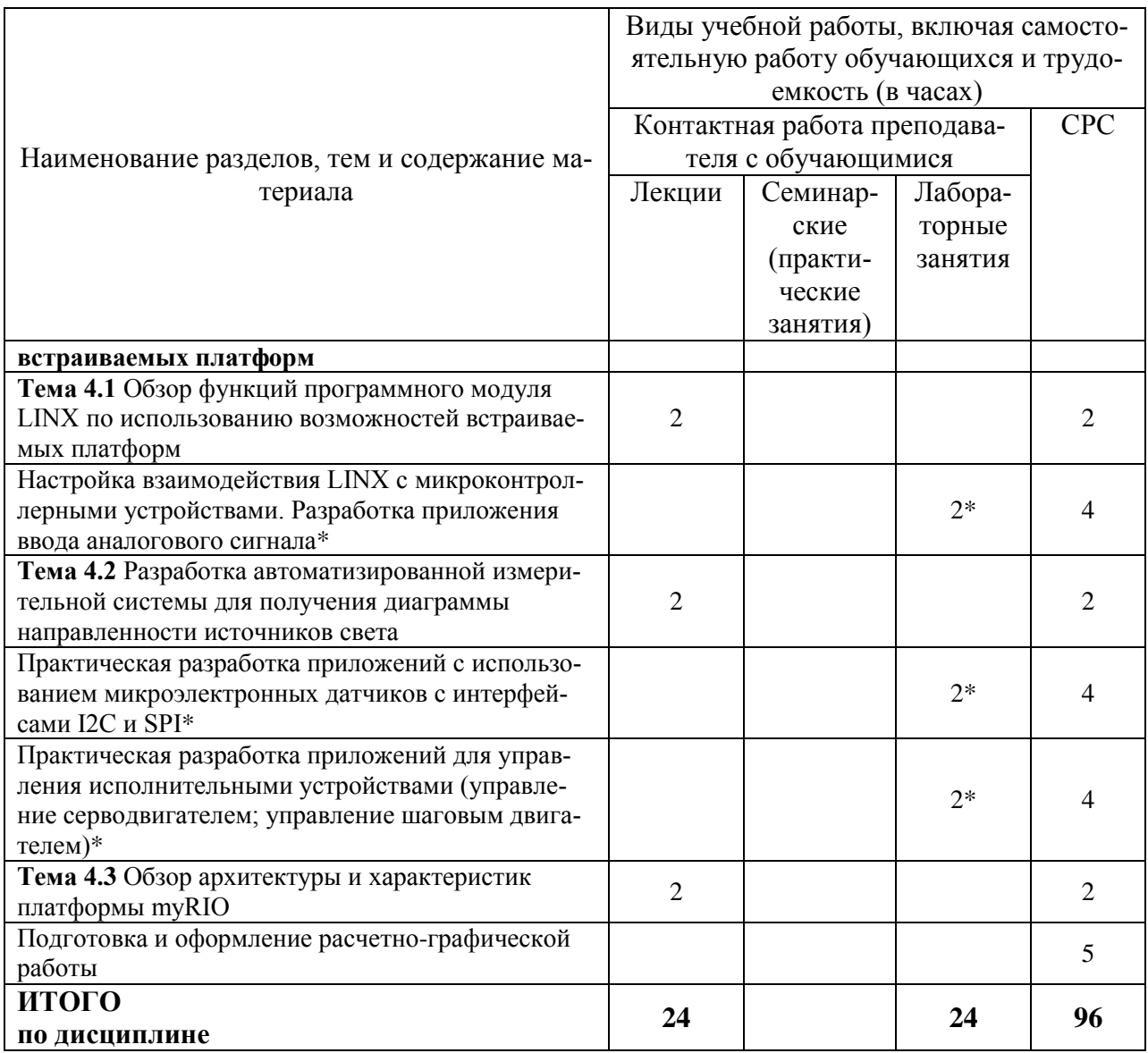

\* реализуется в форме практической подготовки

### 6 Внеаудиторная самостоятельная работа обучающихся по дисциплине (модулю)

При планировании самостоятельной работы студенту рекомендуется руководствоваться следующим распределением часов на самостоятельную работу (таблица 4):

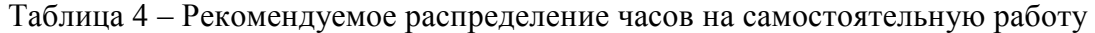

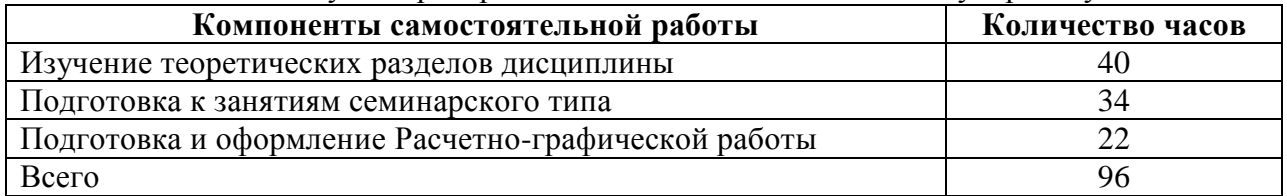

#### 7 Оценочные средства для проведения текущего контроля и промежуточной аттестации обучающихся по дисциплине (модулю)

Фонд оценочных средств для проведения текущего контроля успеваемости и промежуточной аттестации представлен в Приложении 1.

Полный комплект контрольных заданий или иных материалов, необходимых для оценивания результатов обучения по дисциплине (модулю), практике хранится на кафедре-разработчике в бумажном и электронном виде.

### **8 Учебно-методическое и информационное обеспечение дисциплины (модуля)**

#### **8.1 Основная литература**

1) Автоматизация физических исследований и эксперимента: компьютерные измерения и виртуальные приборы на основе LabVIEW: 30 лекций: учебное пособие для вузов / П.А. Бутырин, Т.А. Васьковская, В.В. Каратаев, С.В. Материкин. - 2-е изд. - М.: ДМК Пресс, 2012. – 264 с.

2) Питер Блюм. LabVIEW. Стиль программирования [Электронный ресурс] / Блюм Питер. — Электрон. текстовые данные. — Саратов: Профобразование, 2017. — 400 c. — 978-5-4488-0104-4. — Режим доступа: http://www.iprbookshop.ru/63824.html

3) Баран, Е.Д. Измерения в LabVIEW: учеб. пособие [Электронный ресурс] / Е.Д. Баран, Ю.В. Морозов. – Новосибирск: Изд-во НГТУ, 2010. – 162 с. // ZNANIUM.COM : электронно-библиотечная система. – Режим доступа: https://znanium.com/catalog/document?id=243092, ограниченный. - Загл. с экрана.

4) Баран, Е.Д. LabVIEW FPGA. Реконфигурируемые измерительные и управляющие системы. – М.: ДМК Пресс. – 2009. – 448 с.

#### **8.2 Дополнительная литература**

1) Хромой Б.П. Методика применения LabVIEW для моделирования процессов измерений [Электронный ресурс] : учебное пособие / Б.П. Хромой. — Электрон. текстовые данные. — М. : Московский технический университет связи и информатики, 2013. — 44 c. — 2227-8397. — Режим доступа: http://www.iprbookshop.ru/63337.html

2) Магда, Ю.С. LabVIEW: практический курс для инженеров и разработчиков [Электронный ресурс] / Ю.С. Магда. - М.: ДМК Пресс, 2012. – 208 с. // ZNANIUM.COM : электронно-библиотечная система. – Режим доступа: http://www.znanium.com/catalog.php, ограниченный. - Загл. с экрана.

3) Трэвис Дж., Кринг Дж. LabVIEW для всех. 4-е издание, перера-ботанное и дополненное. – М.: ДМК Пресс, 2011. – 904 с.

4) Батоврин, В.К. LabVIEW: практикум по электронике и микропроцессорной технике [Электронный ресурс] : Учебное пособие для вузов / В.К. Батоврин, А.С. Бессонов, В.В. Мошкин. - М. : ДМК Пресс, 2010. - 182 с. // ZNANIUM.COM : электроннобиблиотечная система. – Режим доступа: http://www.znanium.com/catalog.php? , ограниченный. - Загл. с экрана.

5) Петин, В.А. Arduino и Raspberry Pi в проектах Internet of Things. 2-е изд. – СПб.: БХВ-Петербург. – 2019. – 432 с.

6) Монк, С. Мейкерство. Arduino и Raspberry PI. Управление движением, светом и звуком. – СПб.: БВХ-Петербург, 2017. – 336 с.

#### **8.3 Методические указания для студентов по освоению дисциплины**

1) Копытов, С.М. Компьютерное управление экспериментом и оборудованием: учебное пособие / С.М. Копытов. - Комсомольск-на-Амуре, 2021. – 81 с.

#### **8.4 Современные профессиональные базы данных и информационные справочные системы, используемые при осуществлении образовательного процесса по дисциплине**

1) Электронно-библиотечная система ZNANIUM.COM.

2) Электронно-библиотечная система IPRbooks.

3) Электронно-библиотечная система eLIBRARY.RU.

#### **8.5 Перечень ресурсов информационно-телекоммуникационной сети «Интернет», необходимых для освоения дисциплины (модуля)**

1) Сайт компании National Instruments **<http://www.ni.com/ru-ru/shop/labview.html>**

2) Среда графического программирования компании LabVIEW 2020 Community

Edition - **<https://www.ni.com/ru-ru/shop/labview/select-edition/labview-community-edition.html>** 3) Инструкция по установке и активации LabVIEW

#### **<https://habr.com/ru/post/501050/>**

4) Форум инженеров **<https://labviewportal.org/>**

5) Открытые ресурсы и курсы Системы поддержки инженерных знаний технологий компании National Instruments в России, СНГ и Балтии **[http://training](http://training-labview.ru/templates/standard/opencore/)[labview.ru/templates/standard/opencore/](http://training-labview.ru/templates/standard/opencore/)**

6) Переводы документации и учебных материалов компании National Instruments, выполненные Авторизованным региональным учебным центром "Центр технологий National Instruments" на базе Новосибирского государственного технического университета - **<http://nitec.nstu.ru/library/translations/manuals.php>** и **<http://nitec.nstu.ru/library/translations/material.php>**

7) Измерения в LabVIEW. Руководство по применению. Учебный центр "Центр технологий National Instruments". Новосибирский государственный технический университет, Российский филиал корпорации National Instruments. – 2006. – 148 с. **[http://kepstr.eltech.ru/tor/ptri/Literatura/NI\\_Meas\\_LabVIEW.pdf](http://kepstr.eltech.ru/tor/ptri/Literatura/NI_Meas_LabVIEW.pdf)**

8) IVI драйвера. Руководство по установке и настройке // https://unitess.ru/sites/default/files/doc/ivi\_driver\_manual\_v3.pdf

9) LINX by Digilent / LabVIEW MakerHub. Интерфейс с общими встроенными платформами // **<https://sine.ni.com/nips/cds/view/p/lang/ru/nid/212478>**

10) Как скачать Digilent LINX для LabVIEW // **<https://knowledge.ni.com/KnowledgeArticleDetails?id=kA03q000000YH0pCAG&l=ru-RU>**

#### **8.6 Лицензионное и свободно распространяемое программное обеспечение, используемое при осуществлении образовательного процесса по дисциплине**

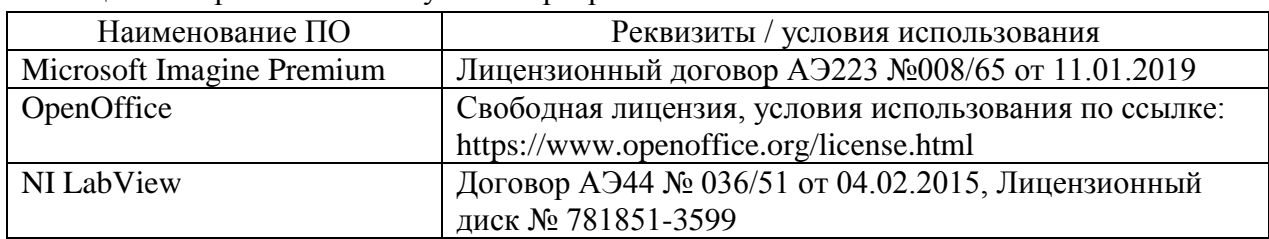

Таблица 5 – Перечень используемого программного обеспечения

#### **9 Организационно-педагогические условия**

Организация образовательного процесса регламентируется учебным планом и расписанием учебных занятий. Язык обучения (преподавания) — русский. Для всех видов аудиторных занятий академический час устанавливается продолжительностью 45 минут.

При формировании своей индивидуальной образовательной траектории обучающийся имеет право на перезачет соответствующих дисциплин и профессиональных модулей, освоенных в процессе предшествующего обучения, который освобождает обучающегося от необходимости их повторного освоения.

#### **9.1 Образовательные технологии**

Учебный процесс при преподавании курса основывается на использовании традиционных, инновационных и информационных образовательных технологий. Традиционные образовательные технологии представлены лекциями и семинарскими (практическими) занятиями. Инновационные образовательные технологии используются в виде широкого применения активных и интерактивных форм проведения занятий. Информационные образовательные технологии реализуются путем активизации самостоятельной работы студентов в информационной образовательной среде.

#### **9.2 Занятия лекционного типа**

Лекционный курс предполагает систематизированное изложение основных вопросов учебного плана.

На первой лекции лектор обязан предупредить студентов, применительно к какому базовому учебнику (учебникам, учебным пособиям) будет прочитан курс.

Лекционный курс должен давать наибольший объем информации и обеспечивать более глубокое понимание учебных вопросов при значительно меньшей затрате времени, чем это требуется большинству студентов на самостоятельное изучение материала.

#### **9.3 Занятия семинарского типа**

Семинарские занятия представляют собой детализацию лекционного теоретического материала, проводятся в целях закрепления курса и охватывают все основные разделы.

Основной формой проведения семинаров является обсуждение наиболее проблемных и сложных вопросов по отдельным темам, а также разбор примеров и ситуаций в аудиторных условиях. В обязанности преподавателя входят: оказание методической помощи и консультирование студентов по соответствующим темам курса.

Активность на семинарских занятиях оценивается по следующим критериям:

ответы на вопросы, предлагаемые преподавателем;

участие в дискуссиях;

выполнение проектных и иных заданий;

ассистирование преподавателю в проведении занятий.

Ответ должен быть аргументированным, развернутым, не односложным, содержать ссылки на источники.

Доклады и оппонирование докладов проверяют степень владения теоретическим материалом, а также корректность и строгость рассуждений.

Оценивание заданий, выполненных на семинарском занятии, входит в накопленную оценку.

#### **9.4 Самостоятельная работа обучающихся по дисциплине (модулю)**

Самостоятельная работа студентов – это процесс активного, целенаправленного приобретения студентом новых знаний, умений без непосредственного участия преподавателя, характеризующийся предметной направленностью, эффективным контролем и оценкой результатов деятельности обучающегося.

Цели самостоятельной работы:

 систематизация и закрепление полученных теоретических знаний и практических умений студентов;

углубление и расширение теоретических знаний;

 формирование умений использовать нормативную и справочную документацию, специальную литературу;

 развитие познавательных способностей, активности студентов, ответственности и организованности;

 формирование самостоятельности мышления, творческой инициативы, способностей к саморазвитию, самосовершенствованию и самореализации;

развитие исследовательских умений и академических навыков.

Самостоятельная работа может осуществляться индивидуально или группами студентов в зависимости от цели, объема, уровня сложности, конкретной тематики.

Технология организации самостоятельной работы студентов включает использование информационных и материально-технических ресурсов университета.

Перед выполнением обучающимися внеаудиторной самостоятельной работы преподаватель может проводить инструктаж по выполнению задания. В инструктаж включается:

цель и содержание задания;

сроки выполнения;

ориентировочный объем работы;

основные требования к результатам работы и критерии оценки;

возможные типичные ошибки при выполнении.

Инструктаж проводится преподавателем за счет объема времени, отведенного на изучение дисциплины.

Контроль результатов внеаудиторной самостоятельной работы студентов может проходить в письменной, устной или смешанной форме.

Студенты должны подходить к самостоятельной работе как к наиважнейшему средству закрепления и развития теоретических знаний, выработке единства взглядов на отдельные вопросы курса, приобретения определенных навыков и использования профессиональной литературы.

Помещения для самостоятельной работы обучающихся оснащены компьютерной техникой с возможностью подключения к сети «Интернет» и обеспечением доступа в электронную информационно-образовательную среду организации.

#### **9.5 Методические указания для обучающихся по освоению дисциплины**

При изучении дисциплины обучающимся целесообразно выполнять следующие рекомендации:

1. Изучение учебной дисциплины должно вестись систематически.

2. После изучения какого-либо раздела по учебнику или конспектным материалам рекомендуется по памяти воспроизвести основные термины, определения, понятия раздела.

3. Особое внимание следует уделить выполнению отчетов по практическим занятиям и индивидуальным комплексным заданиям на самостоятельную работу.

4. Вся тематика вопросов, изучаемых самостоятельно, задается на лекциях преподавателем. Им же даются источники (в первую очередь вновь изданные в периодической научной литературе) для более детального понимания вопросов, озвученных на лекции.

При самостоятельной проработке курса обучающиеся должны:

просматривать основные определения и факты;

 повторить законспектированный на лекционном занятии материал и дополнить его с учетом рекомендованной по данной теме литературы;

 изучить рекомендованную литературу, составлять тезисы, аннотации и конспекты наиболее важных моментов;

самостоятельно выполнять задания, аналогичные предлагаемым на занятиях;

использовать для самопроверки материалы фонда оценочных средств.

#### **9.5.1 Методические указания при работе над конспектом лекции**

В ходе лекционных занятий необходимо вести конспектирование учебного материала. Обращать внимание на категории, формулировки, раскрывающие содержание тех или иных явлений и процессов, научные выводы и практические рекомендации, положительный опыт в ораторском искусстве. Желательно оставить в рабочих конспектах поля, на которых делать пометки из рекомендованной литературы, дополняющие материал прослушанной лекции, а также подчеркивающие особую важность тех или иных теоретических положений. Задавать преподавателю уточняющие вопросы с целью уяснения теоретических положений, разрешения спорных ситуаций и т.д.

#### **9.5.2 Методические указания по самостоятельной работе над изучаемым материалом и при подготовке к практическим занятиям**

Начинать надо с изучения рекомендованной литературы. Необходимо помнить, что на лекции обычно рассматривается не весь материал, а только его часть. Остальная его часть восполняется в процессе самостоятельной работы. В связи с этим работа с рекомендованной литературой обязательна. Особое внимание при этом необходимо обратить на содержание основных положений и выводов, объяснение явлений и фактов, уяснение практического приложения рассматриваемых теоретических вопросов. В процессе этой работы необходимо стремиться понять и запомнить основные положения рассматриваемого материала, примеры, поясняющие его, а также разобраться в иллюстративном материале.

#### **10 Описание материально-технического обеспечения, необходимого для осуществления образовательного процесса по дисциплине (модулю)**

#### **10.1Учебно-лабораторное оборудование**

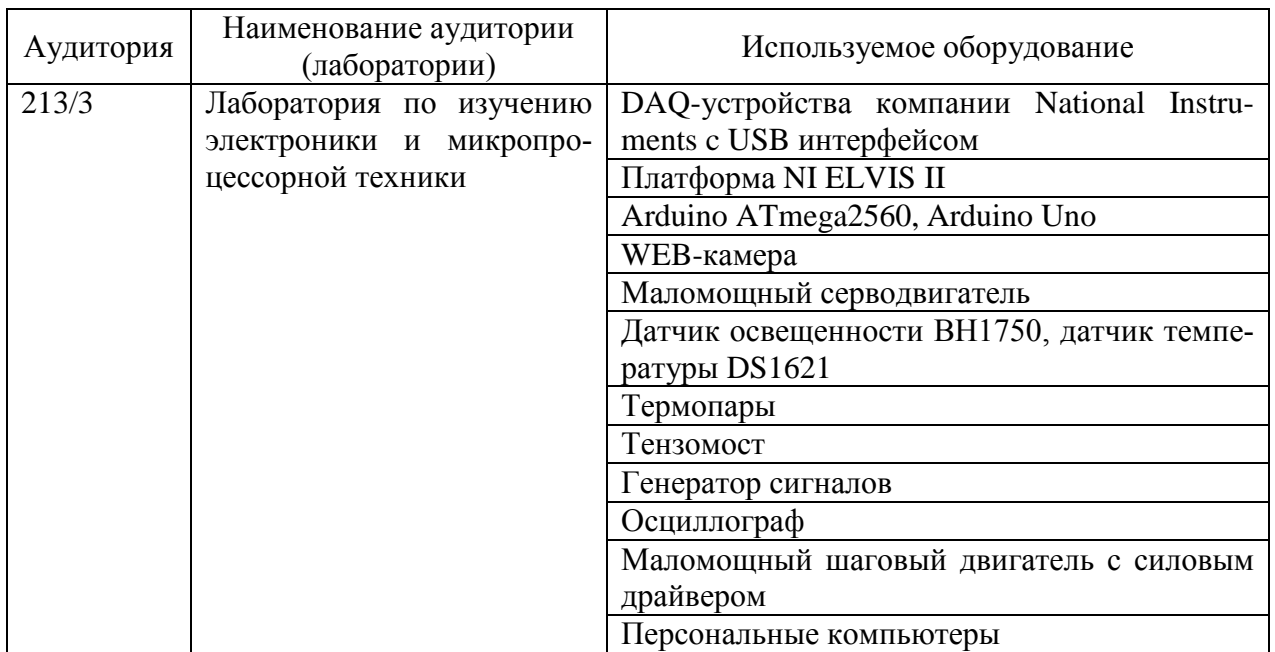

Таблица 6 – Перечень оборудования лаборатории

#### **10.2 Технические и электронные средства обучения**

#### **Лекционные занятия***.*

Аудитории для лекционных занятий укомплектованы мебелью и техническими средствами обучения, служащими для представления учебной информации большой аудитории (наборы демонстрационного оборудования (компьютер/ноутбук), учебно-наглядные пособия).

#### **Лабораторные занятия***.*

Для лабораторных занятий используется аудитория № 213/3, оснащенная оборудованием, указанным в табл. 6.

#### **Самостоятельная работа***.*

Помещения для самостоятельной работы оснащены компьютерной техникой с возможностью подключения к сети «Интернет» и доступом к электронной информационнообразовательной среде КнАГУ:

- читальный зал НТБ КнАГУ;

- компьютерный класс (ауд. 211 корпус № 3).

#### **11 Иные сведения**

#### **Методические рекомендации по обучению лиц с ограниченными возможностями здоровья и инвалидов**

Освоение дисциплины обучающимися с ограниченными возможностями здоровья может быть организовано как совместно с другими обучающимися, так и в отдельных группах. Предполагаются специальные условия для получения образования обучающимися с ограниченными возможностями здоровья.

Профессорско-педагогический состав знакомится с психолого-физиологическими особенностями обучающихся инвалидов и лиц с ограниченными возможностями здоровья, индивидуальными программами реабилитации инвалидов (при наличии). При необходимости осуществляется дополнительная поддержка преподавания тьюторами, психологами, социальными работниками, прошедшими подготовку ассистентами.

В соответствии с методическими рекомендациями Минобрнауки РФ (утв. 8 апреля 2014 г. N АК-44/05вн) в курсе предполагается использовать социально-активные и рефлексивные методы обучения, технологии социокультурной реабилитации с целью оказания помощи в установлении полноценных межличностных отношений с другими студентами, создании комфортного психологического климата в студенческой группе. Подбор и разработка учебных материалов производятся с учетом предоставления материала в различных формах: аудиальной, визуальной, с использованием специальных технических средств и информационных систем.

Освоение дисциплины лицами с ОВЗ осуществляется с использованием средств обучения общего и специального назначения (персонального и коллективного использования). Материально-техническое обеспечение предусматривает приспособление аудиторий к нуждам лиц с ОВЗ.

Форма проведения аттестации для студентов-инвалидов устанавливается с учетом индивидуальных психофизических особенностей. Для студентов с ОВЗ предусматривается доступная форма предоставления заданий оценочных средств, а именно:

 в печатной или электронной форме (для лиц с нарушениями опорнодвигательного аппарата);

 в печатной форме или электронной форме с увеличенным шрифтом и контрастностью (для лиц с нарушениями слуха, речи, зрения);

методом чтения ассистентом задания вслух (для лиц с нарушениями зрения).

Студентам с инвалидностью увеличивается время на подготовку ответов на контрольные вопросы. Для таких студентов предусматривается доступная форма предоставления ответов на задания, а именно:

 письменно на бумаге или набором ответов на компьютере (для лиц с нарушениями слуха, речи);

 выбором ответа из возможных вариантов с использованием услуг ассистента (для лиц с нарушениями опорно-двигательного аппарата);

устно (для лиц с нарушениями зрения, опорно-двигательного аппарата).

При необходимости для обучающихся с инвалидностью процедура оценивания результатов обучения может проводиться в несколько этапов.

## **ФОНД ОЦЕНОЧНЫХ СРЕДСТВ<sup>1</sup> по дисциплине**

## **Компьютерное управление экспериментом и оборудованием**

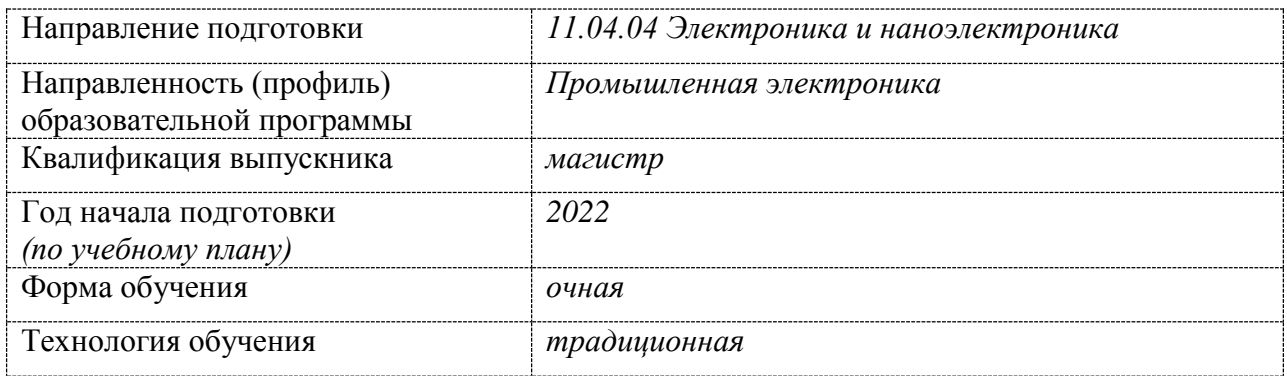

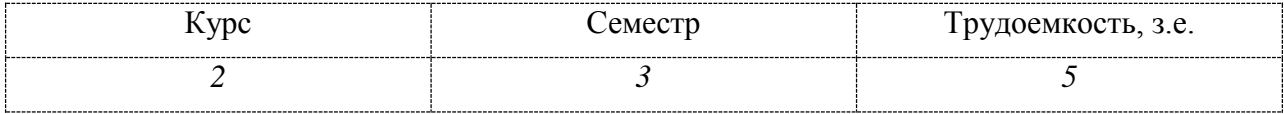

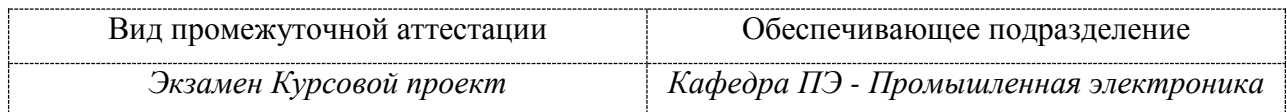

**.** 

 $1$  В данном приложении представлены типовые оценочные средства. Полный комплект оценочных средств, включающий все варианты заданий (тестов, контрольных работ и др.), предлагаемых обучающемуся, хранится на кафедре в бумажном и электронном виде.

## 1 Перечень планируемых результатов обучения по дисциплине (модулю), соотнесенных с планируемыми результатами образовательной программы

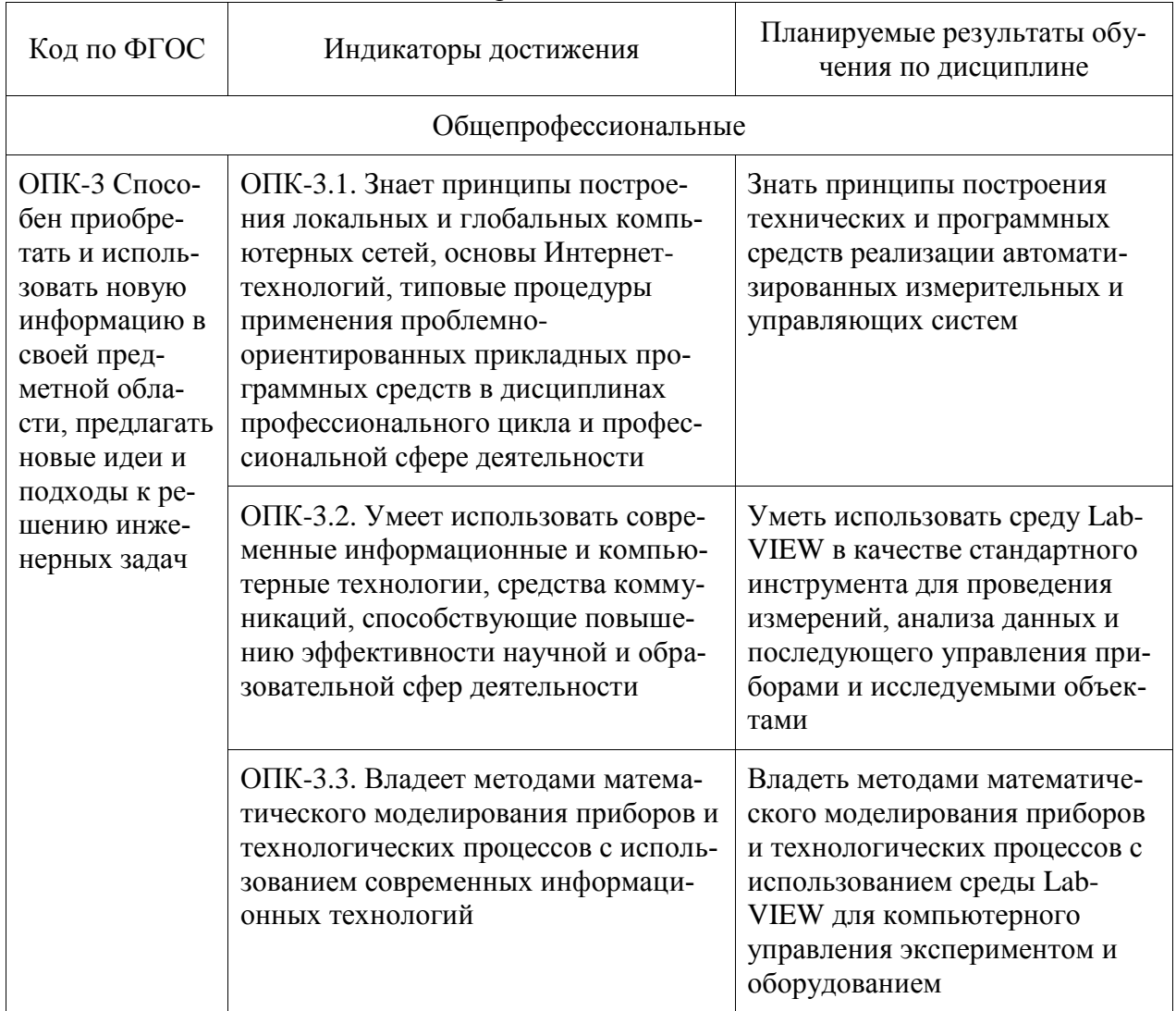

Таблица 1 - Компетенции и индикаторы их достижения

## Таблица 2 - Паспорт фонда оценочных средств

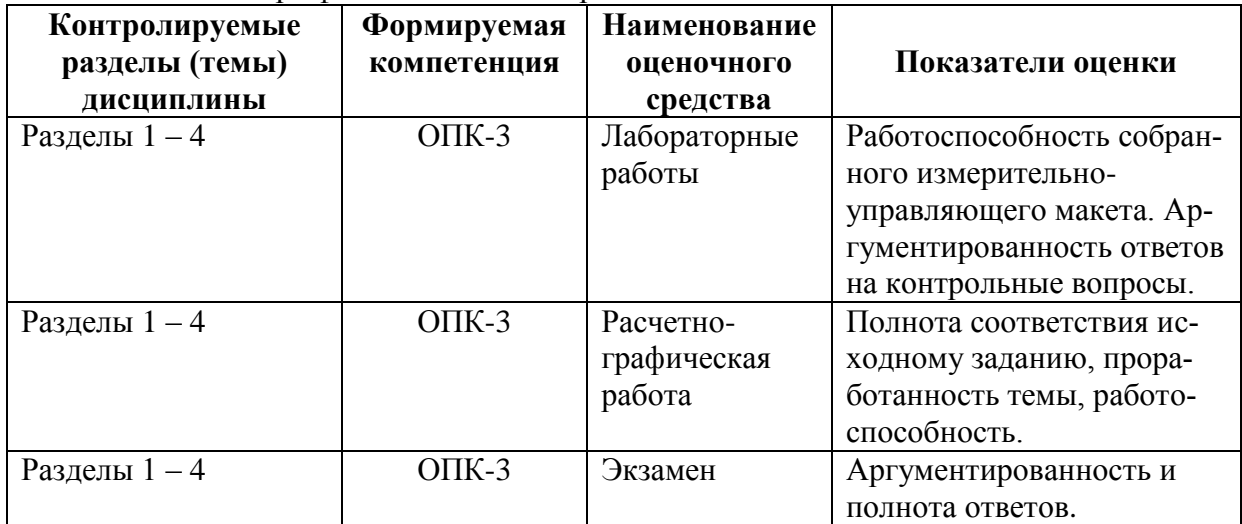

### **2 Методические материалы, определяющие процедуры оценивания знаний, умений, навыков и (или) опыта деятельности, характеризующие процесс формирования компетенций**

Методические материалы, определяющие процедуры оценивания знаний, умений, навыков и (или) опыта деятельности, представлены в виде технологической карты дисциплины (таблица 3).

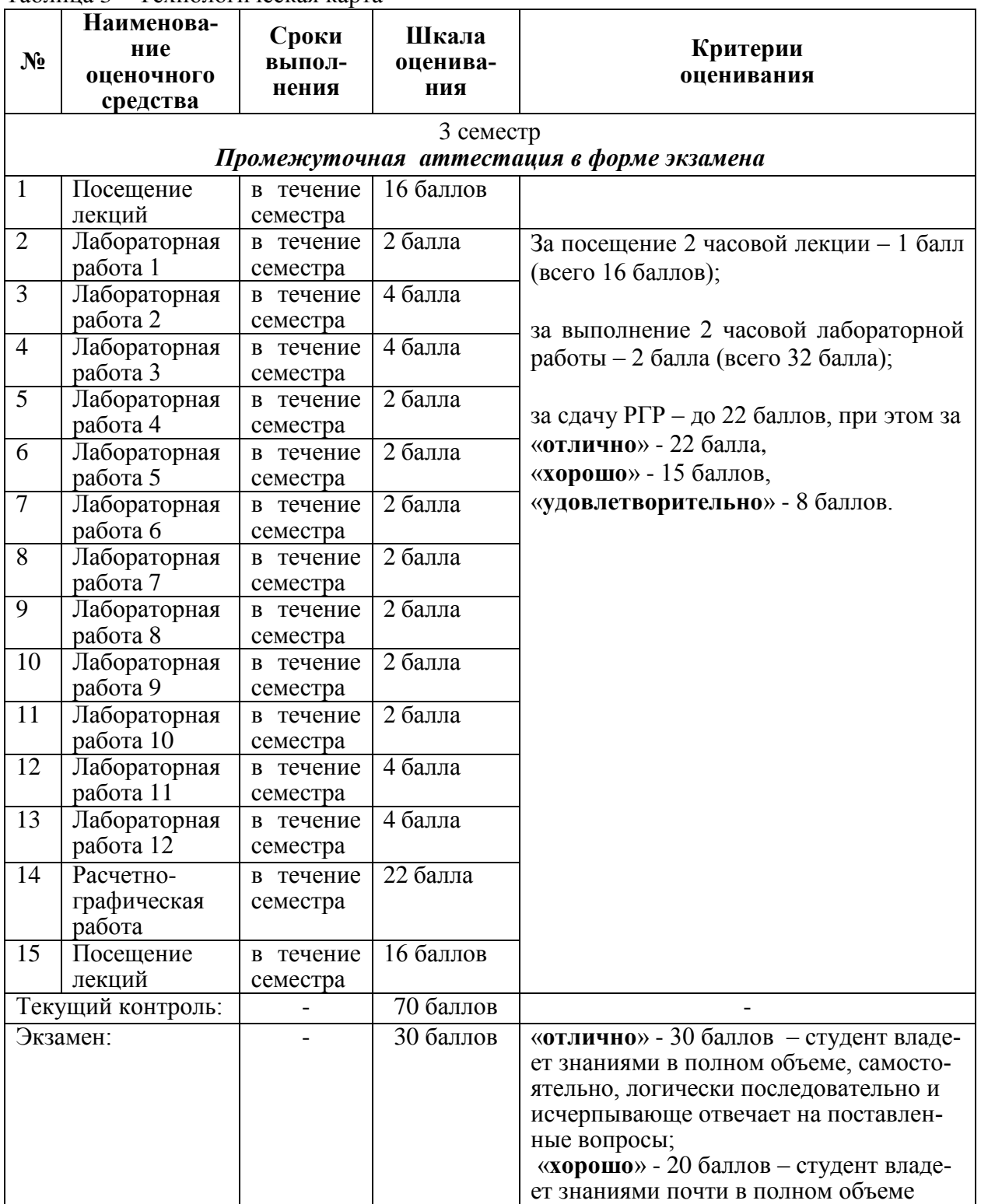

Таблица 3 – Технологическая карта

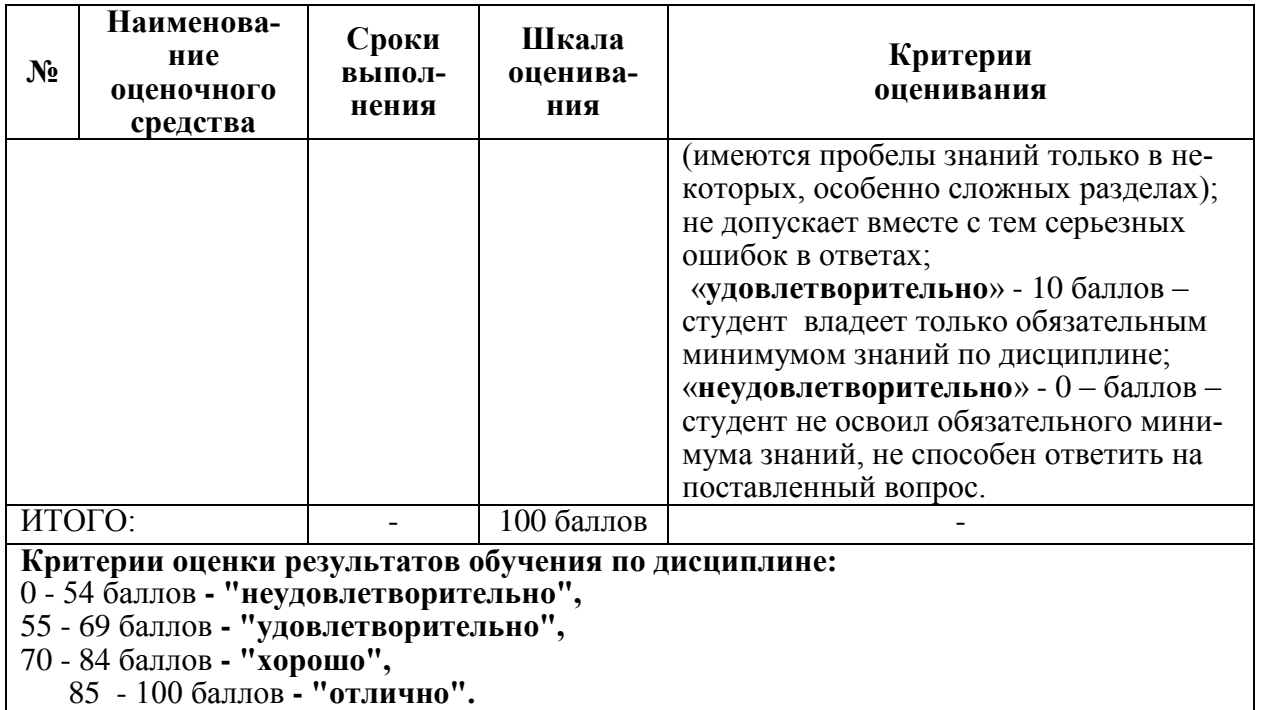

#### 3 Типовые контрольные задания или иные материалы, необходимые для оценки знаний, умений, навыков и (или) опыта деятельности, характеризующие процесс формирования компетенций в ходе освоения образовательной программы

#### 3.1 Задания для текущего контроля успеваемости

#### ЛАБОРАТОРНЫЕ РАБОТЫ

Лабораторная работа 1. Изучение возможностей программы Measurement and Automation Explorer (МАХ) и создание задачи.

1) Чем «виртуальные» измерительные приборы отличаются от «реальных»?

2) Назовите основные компоненты «виртуальных» измерительных приборов и технических средств, на основе которых они реализуются.

3) Какие функции процесса измерений могут выполняться на аппаратном и на программном уровне?

4) Как выполняется тестирование DAQ-устройства в МАХ?

5) Как создать задачу измерений в МАХ?

6) Как выполнить конфигурирование и настройку DAQ-устройства в МАХ?

7) Как можно использовать DAQ Assistant?

Лабораторная работа 2. Практическая разработка приложений ввода аналоговых сигналов.

1) Из каких элементов состоит стандартная система сбора данных?

2) Что такое шаг дискретизации?

3) Какая палитра LabVIEW содержит виртуальные приборы, необходимые для выполнения требуемых операций сбора данных?

4) Какая формула используется для определения необходимой частоты выборки?

5) Какие преимущества дает использование DAQ каналов типа «осциллограмма»?

6) Каким образом тактируется одноточечный сбор данных? Для каких сигналов допустимо его применение?

7) Каким образом тактируются буферизированный сбор данных и непрерывный сбор данных?

8) Чем различаются постоянный буфер и циклический буфер?

9) Какими способами может быть настроен запуск буферизированного или непрерывного сбора данных?

10) Однократное измерение постоянного напряжения в LabVIEW.

11) Непрерывное измерение постоянного напряжения в LabVIEW.

12) Измерение переменного напряжения в LabVIEW.

13) Создание многоканального виртуального прибора.

Лабораторная работа 3. Практическая разработка приложений вывода аналоговых сигналов.

1) Какие режимы аналогового вывода вы знаете?

2) Для чего нужна буферизация вывода?

3) Что такое кольцевая буферизация? Когда ее нужно использовать?

4) Когда можно использовать автоматический, а когда - программный запуск генерации?

5) Какие параметры необходимо задать для поточечного аналогового вывода?

6) Какие параметры режима аналогового вывода необходимо задать для генерации сигнала, изменяющегося во времени?

7) Какие виды генераций сигнала могут осуществлять виртуальные приборы DAQmx?

8) От чего зависит частота выходной осциллограммы?

9) Какая настройка для конфигуратора ВП DAOmx Timing используется для генерации осциллограммы с использованием временных параметров этой осциллограммы?

10) Из каких соображений выбираются параметры синхронизации аналогового вывода?

Лабораторная работа 4. Практическая разработка приложений ввода и вывода цифровых сигналов.

1) Предложите ВП для выдачи байта.

2) Как создать ВП для формирования тестовой последовательности цифровых сигналов.

3) Как считать значение байта?

4) Как разработать ВП для регистрации сигналов в шине?

Лабораторная работа 5. Практическая разработка приложений подсчета фронтов.

1) Что такое время нарастания фронта импульсного сигнала?

2) Каково назначение входов GATE и SOURCE счетчика?

3) Чему равна емкость 16-разрядного регистра счета?

4) Чему равен период сигнала, если в течение него прошло 100 импульсов частотой  $100 \Gamma_H$ ?

5) Чему равна погрешность квантования при измерении периода при частоте счетных импульсов 1 МГц и частоте измеряемого сигнала 5 кГц?

6) Как изменится погрешность квантования при увеличении частоты счетных импульсов при измерении периода в два раза?

Лабораторная работа 6. Практическая разработка приложений генерации импульсов.

1) Для чего нужна генерация одиночных импульсов и импульсных последовательностей?

2) Назовите основные параметры импульсов и импульсных последовательностей.

3) Что такое скважность импульсного сигнала?

4) Какие VI необходимы для генерации последовательности импульсов с помощью DAOmx?

Лабораторная работа 7. Подключение автономных измерительных приборов к ПК, установка драйверов, тестирование связи в МАХ.

1) Какие протоколы обмена информацией поддерживают автономные приборы?

2) Из каких компонентов состоит драйвер прибора?

3) Что такое драйверы Plug&Play?

4) Какие средства VISA можно использовать для создания систем на основе автономных приборов?

5) Как проверить установку связи с прибором?

6) Как осуществляется взаимодействие компьютера с прибором? Что нужно сделать, чтобы получить из прибора данные?

7) Какие форматы данных используются при обмене данными с приборами?

Лабораторная работа 8. Практическая разработка приложений с использованием драйверов VISA.

1) Какие аппаратные интерфейсы поддерживает программный интерфейс VISA?

2) Какие функции LabVIEW используются для разработки программ управления автономными приборами?

3) Что такое набор команд SCPI (Standard Commands for Programmable Instruments)? Что эти команды из себя представляют?

4) В каком виде приходят измеренные значения из автономных приборов? Что необходимо сделать, чтобы иметь возможность их математической обработки?

Лабораторная работа 9. Практическая разработка приложений с использование IVI-драйверов.

1) Приведите примеры автономных приборов, которые могут быть использованы в компьютерном эксперименте.

2) Можно ли экспериментальную установку построить на разнотипных измерительно-управляющих устройствах?

3) Сравните быстродействие и точность выполнения функций разнотипными устройствами.

4) Что понимают под системой жесткого реального времени? Как ее построить?

Лабораторная работа 10. Настройка взаимодействия LINX с микроконтроллерными устройствами. Разработка приложения ввода аналогового сигнала.

1) Какими возможностями обладает LINX?

2) Какие аппаратные платформы поддерживает LINX?

3) Чем отличается использование в эксперименте устройств ARDUINO, Raspberry Pi и myRIO?

4) Как измерить напряжение с помощью контроллера?

5) Предложите решение для регулировки яркости светодиода.

Лабораторная работа 11. Практическая разработка приложений с использованием микроэлектронных датчиков с интерфейсами I2C и SPI.

1) Какие цифровые интерфейсы может обслуживать LINX?

2) Для каких микроприборов существуют готовые функции?

3) Как установить взаимодействие с конкретным микроэлектронным прибором, для которого не существуют готовые функции?

4) Raspberry Pi не имеет встроенного АЦП. Можно ли его использовать для измерения аналоговыми датчиками?

5) Предложите решение для измерения температуры с помощью датчика DS1621.

Лабораторная работа 12. Практическая разработка приложений для управления исполнительными устройствами (управление серводвигателем; управление шаговым двигателем).

1) Виды шаговых двигателей и режимы их работы.

2) Как управлять шаговым двигателем?

3) Какие существуют ограничения при использовании Arduino?

4) Для каких платформ можно разработать автономное ПО?

### РАСЧЕТНО-ГРАФИЧЕСКАЯ РАБОТА

#### Тема: «Разработка экспериментальной компьютерной установки»

Содержание РГР: разработка электрической структурной, функциональной и принципиальной схемы экспериментальной компьютерной установки.

В ходе работы студенты закрепляют теоретические знания, полученные при изучении дисциплины, глубже знакомятся с практическими методами разработки экспериментальной компьютерной установки.

Студенты учатся принимать обоснованные решения путем сравнения вариантов, логических суждений, рассмотрения основных теоретических положений; умению кратко и точно излагать ход решения. В процессе выполнения PГР студенты глубже изучают основную и специальную литературу по теме работы, учатся работать со справочниками.

РГР состоит из пояснительной записки и графической части. Пояснительная записка должна содержать: введение, техническое задание на разработку, основную часть, заключение и список использованных источников. Основную часть, согласно требованиям технического задания, разбивают на разделы и подразделы, название которых должно соответствовать их основному содержанию.

Примерный объем пояснительной записки 15 - 25 страниц.

Выполненная РГР должна удовлетворять нормативным документам университета, с которыми можно ознакомиться в отделе стандартизации или на сайте университета. Отступления от указанных требований могут служить основанием для возврата работы на исправление.

Варианты тем РГР.

1. Разработать характериограф для снятия ВАХ полупроводниковых приборов.

2. Разработать устройство управления шаговым двигателем с возможностью изменения скорости и направления вращения, режима (шаговый и полушаговый).

3. Разработать установку для снятия зависимости силы магнитного поля от тока через электромагнит.

4. Разработать термостат на основе элемента Пельтье.

5. Разработать установку для создания заданной силы с помощью двигателя с редуктором и пружины.

6. Разработать установку для измерения зависимости яркости светодиодов от протекающего тока.

7. Разработать установку для измерения ВАХ миниатюрной лампы накаливания и определения зависимости её яркости от величины тока.

8. Разработать ПИД-регулятор двигателя постоянного тока.

9. Разработать установку механического сканирования пространства и поиска направления с максимальной яркостью.

10. Разработка сортировщика объектов по цвету.

Перечень вопросов, подлежащих разработке:

- привести описание алгоритма работы создаваемой измерительной системы;

- общие сведения и функциональное назначение разрабатываемой системы;

- осуществить системно-алгоритмическое разделение микропроцессорной системы на аппаратную и программную части;

-определить входы и выходы аппаратных модулей;

-разработать программу, реализующую сбор и передачу данных;

- привести листинг программы в приложении.

#### **3.2 Задания для промежуточной аттестации**

#### **ЭКЗАМЕН**

#### **Вопросы к экзамену**

- 1. Обзор датчиков, сигналов.
- 2. Согласование сигналов.
- 3. Сравнение измерительных платформ.
- 4. Выбор разрядности, динамического диапазона, частоты взятия отсчетов.
- 5. Виды источников сигнала. Способы подключения к DAQ устройству.
- 6. Общие сведения о DAQ устройствах, Компоненты DAQ устройств, основные параметры.
- 7. Назначение программы MAX. Создание измерительной задачи.
- 8. Создание измерительной задачи с помощью Помощника по сбору данных (DAQ Assistant).
- 9. Ввод аналоговых сигналов.
- 10. Вывод аналоговых сигналов.
- 11. Цифровой ввод-вывод.
- 12. Использование таймеров-счетчиков.
- 13. Программирование систем сбора данных в LabVIEW. Состав систем сбора данных.
- 14. Синхронизация измерений.
- 15. Управление автономными измерительными приборами. Формат данных.
- 16. Применение микроконтроллерных встраиваемых платформ.
- 17. Работа с микроэлектронными датчиками, имеющими цифровые последовательные интерфейсы.

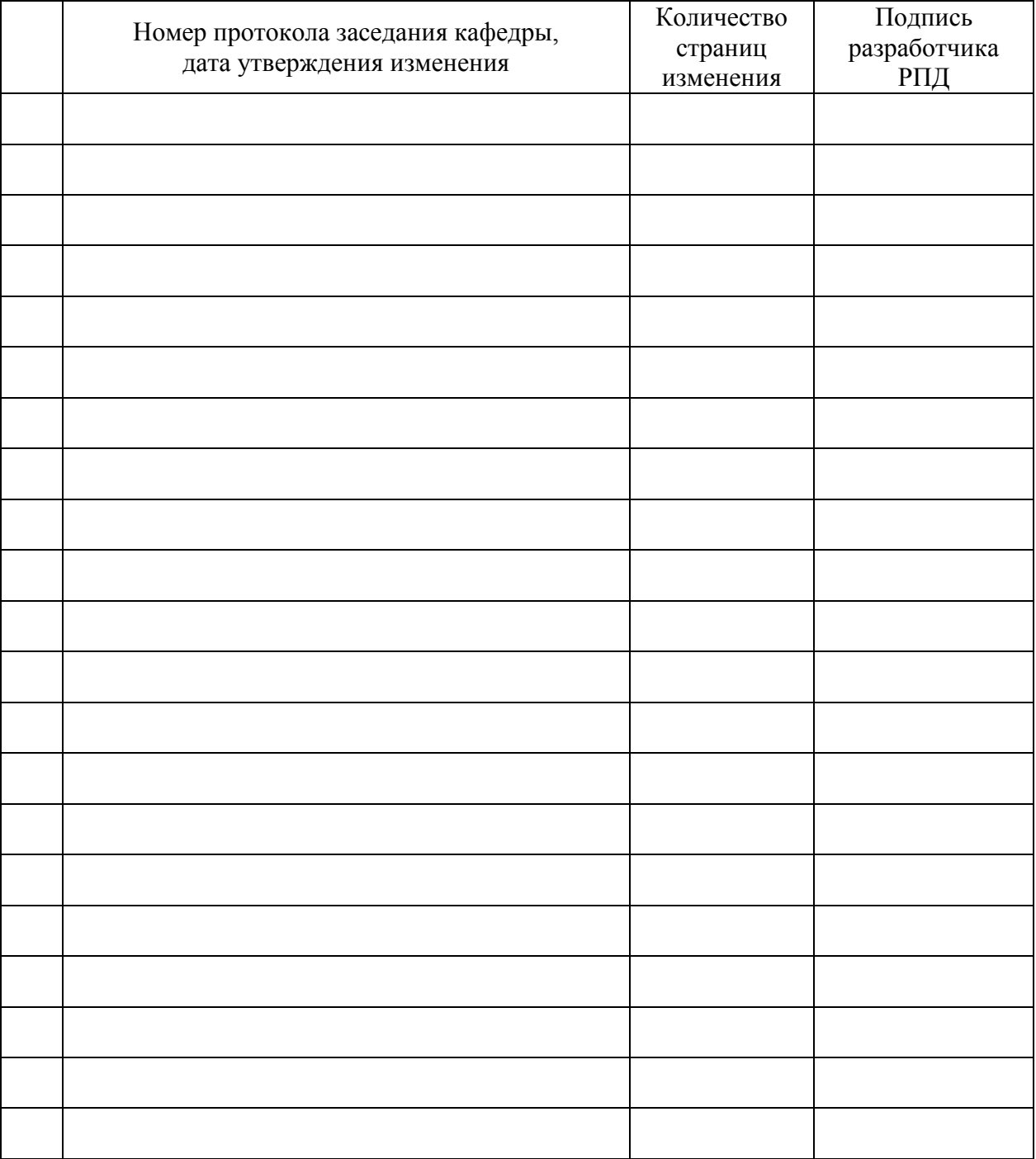

# **Лист регистрации изменений к РПД**